### **ISTANBUL TECHNICAL UNIVERSITY ELECTRICS-ELECTRONICS FACULTY**

## **REMOTE CONTROL OF PC FROM CELL PHONE**

**Graduation Project** 

**Fethi KAVAL 040010419 Deniz IŞIK 040010421** 

**Department:Computer Engineering Division: Computer Sciences** 

**Advisor : Assist.Prof. Feza BUZLUCA** 

May 2005

#### **Declaration Of Innovation**

I declare that, in this project:

1. All citations from other sources are made by giving references to them,

2. Other parts except citations, especially the main part of the project which is constucted by the therotetical studies and the software are designed by me

İstanbul, 29.05.2005

Fethi KAVAL

Deniz IŞIK

This project is dedicated to Nilüfer İsmailova.

We would like to thank Assist. Prof. Feza Buzluca for his great advises and orientation, our colleagues Melih Işık, Yusuf Kutlu, Şahin Şakar, Arda Seyyarsabit, Cenk Karagöz for the help on the stage of development of the idea , and our classmates Doğan Fennibay, Oğuz Kamer Doğan for the help they provided on the testing stage of the project.

# **REMOTE CONTROL OF PC FROM CELL PHONE (SUMMARY)**

In this project, we have developed a system which enables users to manage a remote PC from a cell phone. This document, first gives information about concepts for developing applications over cell phones and then explains the procedures for communicating a cell phone with a remote machine and the protocols for sending and receiving data.

The project is consist of two parts which are the server side(PC) and the client side(cell phone). Server side application is running as a listener. It waits for connection from a client and performs actions according to the messages which it took from client application. These messages constructs a protocol for communication and both sides communicate according to this protocol. Details of the protocol is explained in detail in the design section(Section 5). Client side application takes reponses from the server and applies them to cell phone.

This document also describes the critical topics for developing applications over cell phones such as limited capabilities of the cell phones and the difficulties we encountered due to the limited capabilities. Also we have described the ways of finding solutions for solving the problems due to the capabilities of cell phones.

At the end of the document, topics about the improvements of the project are listed and suggestions about these improvements are given.

## **CEP TELEFONUNDAN PC'NIN UZAKTAN KONTROLÜ**

## **(ÖZET)**

Bu projede kullanıcıların uzaktaki bir bilgisayarı cep telefonundan kontrol edebilmelerini sağlayan bir sistem geliştirildi. Bu dökümanda ilk önce cep telefonu üzerinde uygulama geliştirmeyle ilgili bilinmesi gereken kavramlar üzerinde duruldu ve cep telefonu ile uzaktaki makina arasında bağlantı kurulması ve veri transterinin gerçekleştirilmesi için kullanılmış olan protokolün yapısı açıklandı.

Bu proje sunucu tarafı(PC) ve istemci tarafı(cep telefonu) olmak üzere iki kısımdan oluşmaktadır. Sunucu tarafı kendisine yapılan isteklere cevap veren bir uygulama olarak çalışmaktadır. Kendisine bağlanmaya çalışan istemcilere yanıt verir ve onların istekleri doğrultusunda PC üzerindeki işlemleri gerçekleştirir. Haberleşmek için kullanılan bu mesajlar bir protokol oluşmasını sağlar ve her iki taraf da bu protokolün yapısına göre hareket eder. Bu protokol sayesinde de haberleşme sağlanmış olur ve PC üzerinde çalışmakata olan uygulama sayesinde de uzaktan yönetim gerçekleştirilmiş olur. Burada uzaktan kullanım PC üzerindeki uygulama ile haberleşmek ve yapılmak istenen işlemleri bu uygulamaya yaptırmak olarak gerçeklenmiştir.

Bu dökümanda ayrıca cep telefonları üzerinde uygulama geliştirirken dikkat edilmesi gereken noktalara dikkat çekilmektedir. Cep telefonlarının herhangi bir PC'ye nazaran özelliklerinin kısıtlı olması gibi nedenlerle cep telefonları üzerinde çok esnek uygulamaların geliştirilmesi mümkün olmamaktadır. Cep telefonlarının kısıtlı özelliklerinin ne gibi zorluklara neden olduğundan bahsedilmiş ve bu zorlukların yazılan kodu nasıl etkilediği anlatılmıştır. Bunun yanında da olası çözümler listelenmiştir.

Proje tamaemen nesneye dayalı programla modeline göre tasarlandı ver gerçeklendi. Programlama dili olarak nesneye dayalı programlama modelini tam olartak destekleyen bir dil olan Java kullanıldı. Gerek sunucu gerekse istemci tarafı gerçekleşitireceği işlemlere göre nesnelere bölündü ve nesnelere görevler atandı. Projenin sunucu ve istemci tarafı gibi iki taraflı bir yapıda olması projenin projeyi yapan öğrenciler arasında paylaştırılmasını kolaylaştırdı. Öncelikle arada kullanılacak olan protokol kararlaştırıldıktan sonra proje iki kısma ayrıldı ve paralel olarak yürütülmesi sağlandı.

Cep telefonu üzerinde uygulama geliştirirken Java dilinin J2ME API'si kullanılmıştır. Bu API'ye göre gerçeklenen uygulamalar tamamen platformdan bağımsız uygulamalar olmakta ve standart özellikleri bulunan her telefon üzerinde çalışabilmektedir. Bu amaçla da uygulama geliştirirken Sun Microsystem'ın geliştirdiği cep telefonu simülatörü(J2ME Wireless Toolkit 2.2) üzerinde testler yapılmıştır. Bu sayede yazılan kod her değiştirildiğinde cep telefonu üzerine yüklenerek test edilmesi gibi bir işlemden kurtulunmuş ve olası hataların cep telefonu mekanizmasını olumsuz yönde etkilemesi önlenmiştir.

Bu projenin seçilmesinin temel nedenlerinden biri proje sayesinde bilgisayar haberleşmesi ve bilgisayar ağları derslerinde görülen kavramların sıkça kullanılacak olması ve bunun yanında da işletim sistemleri dersinde görülen kavramlara başvurulacak olmasıdır. Sunucu-istemci şeklinde iki uygulama birbiri ile haberleştirilecek ve haberleşmeye yönelik kavramlar geliştirilecektir. Bunun yanında karşıdaki işletim sisteminin yeteneklerini kullanarak onun uzaktan yönetilmesi işletim sistemleri bilgimizi pekiştirecektir. İşletim sistemleri derslerinde görülen ortak kaynakların kullanımı konuları özellikle ipliklerin uygulama içerisinde kullanımı konusunda bilgimiz arttıracaktır.

Uygulama haberleşmeye dayalı bir uygulama olduğundan karşıdaki sistemle haberleşmek için arada bir engel olmması gerekmektedir. Karşıdaki sistemin önünde ve ya üzerinde bir firewall bulunması durumunda bu firewall üzerindeki konfigürasyonda değişiklik yapılması gerekmektedir. Sunucu uygulama varsayılan olarak 9000 portunu dinlemektedir. Dolayısıyla sunuculuk yapan bilgisayarın 9000 portuna dışarıdan erişimin açık olması gerekmektedir.

Bu projenin oluşturulmasında temel amaç, uzaktaki bir makinaya acil müdahale etme gereğinin oluştuğu durumlarda kullanıcıların cep telefonlarında yüklemiş oldukları yazılımı kullanarak ulaşmak istedikleri bilgisayara bağlanıp yönetimsel işleri gerçekleştirmeleridir. Bunun dışındaki durumlarda zaten kullanıcılar halka açık olarak kullanlabilen herhangi bir bilgisayardan uzaktaki bilgisayara bağlanabilmektedir. Ancak bunun için de kullanacakları bilgisayarlarda uzaktan yönetim programının yüklenmiş olması gerekmekte ve bu programın yüklenebilmesi için kullanıcının yetkisi bulunamamaktadır. Bu projenin yapılmasına karar verirken kullanıcıların yaşadıkları bu zorluklar görülmiş ve projenin yapılmasına karar verilmiştir.

Gerçekleştirilmiş olduğumuz proje acil durumlarda kullanıcıların kendi makinalarına ulaşabilmesini hedeflediğinden uygulama geliştirirken mümkün olduğunca yönetimsel işlerle uğraşması gereken kişilere yönelik olarak tasarım yapılmıştır. Bu tip kullanıcıların gereksinimi olabileceği işlevler gerçeklenmiştir. Gereksiz işlevlerin cep telefonlarının kısıtları nedeniyle mümkün olduğunca proje kapsamına alınmaması kararlaştırılmıştır. Örneğin bağlanılan bilgisayardan cep telefonuna seslerin aktarılması bu proje kapsamında göz ardı edilebilecek bir durumdur, çünkü yönetimsel işlevlerin gerçekleştirilmesi durumlarında karşı bilgisayardaki seslerin duyulmasına ihtiyaç duyulmamaktadır. Bunun yanında bağlanılan bilgisayarda görüntülenen bir filmin gösterilmesi gibi bir ihtiyaç da bulunmamaktadır. Zaten bu işlem için saniyede 20-25 adet görüntünün gönderilmesi gibi bir durum gerçekleşecek ve bunun cep telefonuna aktarılması güç olacaktır. İnsanların bu projeyi kullanmadaki gereksinimleri göz önüne alınarak kullanışlı ve yüksek performanslı bir uygulama geliştirilmesi hedeflenmiş ve uygulamaya gereksinimler doğrultusundaki özellikler eklenmiştir.

Uygulamanın kullanışlığını artırmak amacıyla kullanıcının hızlı bir şekilde ulaşabileceği yerlere kısayollar konmuştur. Bunda amaç kullanıcının bir an önce acil olan işlerini gerçekleştirebilmesidir. Yönetimsel işler için gerekli olabilecek kontrol paneline ve kullanıcının disk üzerindeki belgelere hızlı bir şekilde erişebilmesi için kullanıcının bütün disklerini görebileceği yerlere kısayol verilmiştir. Bunu yanında kullanıcının acil olarak internet üzerindeki bazı sitelerden bilgi almak gibi bir ihtiyacı olabileceği düşünülerek internet explorera kısayol verilmiştir. Bu özellikler kullanıcının işlerini hızlandırmak amacıyla yapılmıştır ancak bu özelliklerin eklenmesi bağlanılacak olan bilgisayarlar üzerinde windows işletim sistemi olacağı düşüncesiyle yapılmıştır. Bu nedenle başka bir platform üzerinde bu kısayolların kullanılması mümkün olmayacaktır. Proje java ile gerçekleştirilmiş olduğu için Java sanal makinesinin yüklü olduğu her platformda sunucu uygulama çalıştırılabilmektedir. İstemci uygulama ile de bu uygulamaya bağlanılarak platformdan bağımsız bir şekilde uzaktan yönetim gerçekleştirilebilmektedir. Projeye esneklik kazandırılması için projenin ileriki versiyonlarında karşıdaki platformun bilgileri alınarak platforma özel kısayolların yaratılması sağlanabilecektir. Ancak bu projede hedefimiz windows bilgisayarları kontrol etmek olduğu için bu özellik eklenmemiştir. Kısayol özellikleri kullanmamak kaydıyla kullanıcılar üzerilerinde herhangi bir platform olan bilgisayarları kontrol edebilmektedirler.

Projenin kullanılabilmesi için ulaşılmak istenen bilgisayarda bizim geliştirmiş olduğumuz uygulamanın koşuyor olması gerektiğinden bahsettik. Bu uygulamaya erişmek için ilgili makınanın IP adresinin yanında bir de şifre girilmesi gerekmektedir. Sunucu tarafında önceden belirlenmiş olan bir şifrenin gönderilmesi ile ilgili makına kontrol edilebilmekte, şifrenin yanlış olması durumunda bağlantı koparılmaktadır. Bu sayede sadece şifreyi bilen kullanıcıların login olabilmesi sağlanmaktadır.

Proje kullanıcıların temel gereksinimlerini karşılamak amacıyla taarlanmıştır ancak üzerinde yapıalcak ufak değişikliklerle daha fazla popüler olabilecek bir yazılım haline dönüştürülebilir. Örneğin aradaki haberleşmeyi gerçekleştirmek için kullanılan protokol şifrelenmemiş verilerin aktarılmasını öngörmektedir. Proje geliştirilerek şifreli haberleşme sağlanabilir ve daha güvenli bir iletişim sağlanabilir.

Projede sunucu tarafında oluşturulan resim network üzerinden cep telefonuna gönderilmektedir. Bu resim öncelikle JPEG formatına çevrilmekte ve ardından da boyu ve eni yarısına indirilmektedir. Ardından da resim kalitesi düşürülerek gönderilecek olan resmin boyutu düşürülmektedir. Bu şekilde efektif bir şekilde resim gönderilmesi sağlanmaktadır. Resmin kalitesinin istemci uygulama tarafından ilk bağlantı kurulurken belirlenmesi kullanıcı açısından iyi bir özellik olabilir. Çünkü kulanıcının her oturumda yapmak istediği işlemler farklı olabilir. Örneğin bir uygulamada word dosyası açıp içerisine yazı yazmak isteyebilir, bu durumda yazıların okunabilmesi için daha yüksek kaliteli bir resmin gönderrilmesi gerekebilir. Ancak yazı yazmak yerine belli servisleri başlatmak ve ya durdurmak gibi işlemler yapacaksa daha düşük kaliteli bir resim gönderilmesi yeterli olacaktır. Böylece de gerekip gerekmediğine göre resim kalitesi ayarlanarak ağdan gönderilen veri miktarı azaltılabilir. Ayrıca görüntü bizim geliştirdiğimiz uygulamada renkli olarak gönderilmektedir. Kullanıcının kullandığı cep telefonu renkli resimlerin gösterilmesini desteklemiyorsa ve ya kullanıcı renksiz resimlerle çalışmayı tercih ederse görüntü renksiz olarak oluşturulabilir ve böylece gönderilen veri miktarı yarı yarıya azaltılabilir.

Bunun yanında sunucu uygulama her bir saniyede ekran üzerinde herhangi bir değişiklik olup olmadığını test etmekte ve ona göre resmi göndermektedir. Kullanıcı yapacağı işleme göre kontrol etme aralığını dilediği gibi değiştirirse bu hem sunucu uygulamanın kullandığı kaynakları azaltacak hem de kullanıcının isteğine göre güncellenme miktarı değiştirilerek daha efektif bir güncellenme sağlanabilecektir.

## **Table Of Contents**

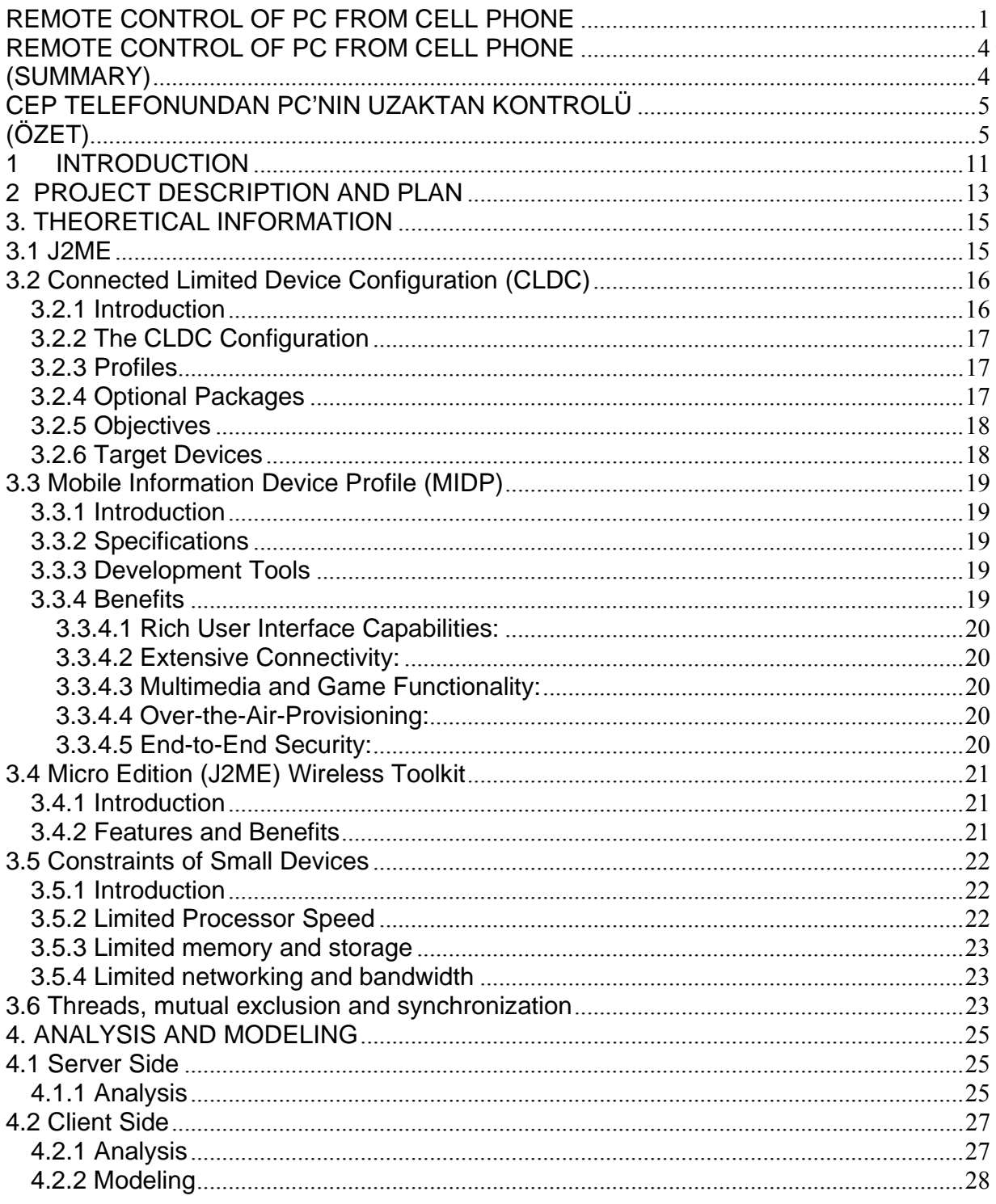

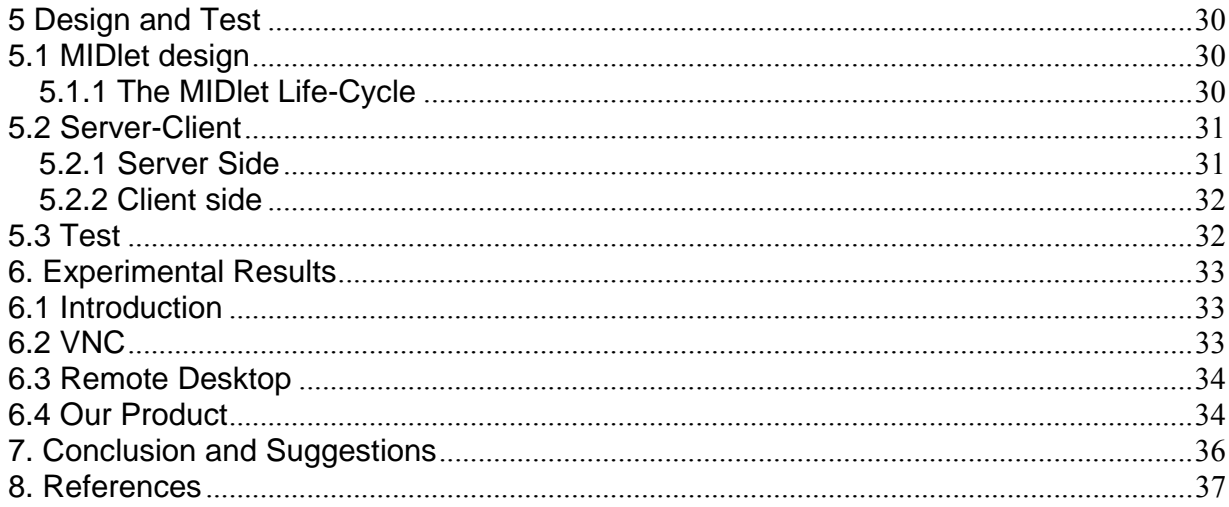